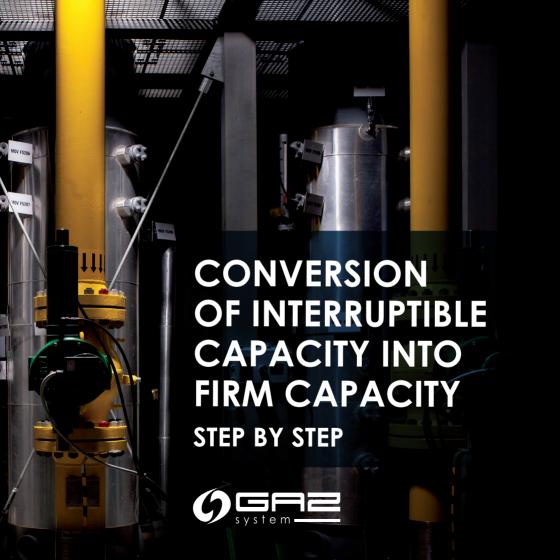

Actions necessary to convert the interruptible capacity are taken by the Shipper (ZUP) on the <u>GSA Platform</u> and in the Information Exchange System (IES).

All abbreviations and definitions in this publication are identical to the definitions and abbreviations in the  $\underline{\text{INC}}$  and the  $\underline{\text{IGPS INC}}$ .

This publication is for information purposes, and GAZ-SYSTEM S.A. shall use their best efforts to ensure that the information presented herein is complete and valid. Under no circumstances shall GAZ-SYSTEM S.A. be liable for the validity, correctness, completeness, and quality of the information presented. The Shipper (ZUP) shall be liable for any property or non-property damage arising from the application or non-application of any presented information and shall not assert any claims against GAZ-SYSTEM S.A. on this account. Some parts or the entire publication, including bids and information, may be extended, amended, or partly or entirely deleted by GAZ-SYSTEM S.A. without prior notice.

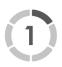

## CHECK WITH IES IF YOU HAVE THE APPROPRIATE INTERRUPTIBLE CAPACITY ALLOCATION.

| ΛV.      |                                   | XV.                  |                 | < V < V   |                     | XV.            |                  |                 | < V          | _ <        | V                              | < V                                       |  |
|----------|-----------------------------------|----------------------|-----------------|-----------|---------------------|----------------|------------------|-----------------|--------------|------------|--------------------------------|-------------------------------------------|--|
| Point ID | Point name                        | Type<br>of \$<br>gas | Allocation type | Product † | Capacity<br>Type \$ | Bundled \$     | Capacity [kWh/h] | Ability (kWh/h) | Date<br>From | Date To \$ | Special contractual cerms (OS) | Minimum<br>quantity of<br>gaseous<br>fuel |  |
| 172434   | Punkt<br>Wzajemnego<br>Połączenia | E                    |                 | yearly    | Interruptible       | l <sub>y</sub> | 960              | 960             | 2020-03-01   | 2020-03-31 |                                |                                           |  |

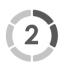

# PARTICIPATE IN A FIRM CAPACITY AUCTION TO BOOK FIRM CAPACITY AND AT THE SAME TIME APPLY FOR THE CONVERSION OF YOUR INTERRUPTIBLE CAPACITY ALLOCATION.

To convert your interruptible capacity, participate in a firm capacity auction.

The duration of the capacity offered at auction may be the same or shorter than the duration of your interruptible product. Conversion is available for monthly, quarterly, and annual products.

Auctions shall take place in accordance with the calendar established by ENTSOG.

The conversion is carried out according to the auction procedure on the **GSA**Platform.

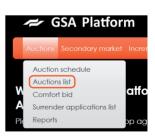

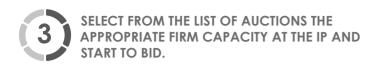

Click the appropriate icon in the Operations section 
to take part in the auction

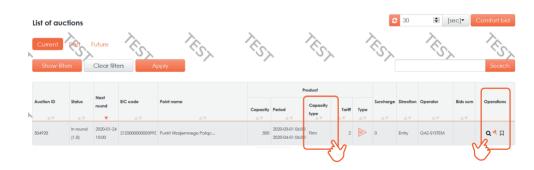

4

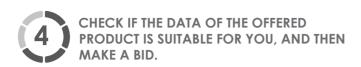

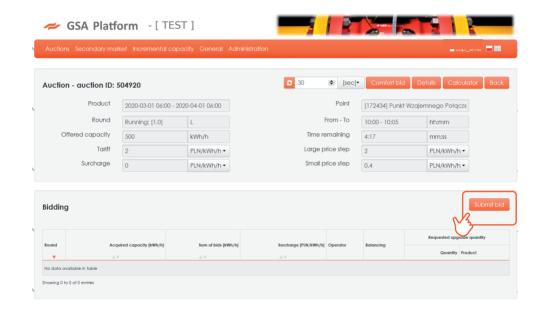

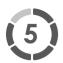

#### FILL IN ALL ACTIVE AUCTION BID FIELDS.

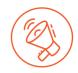

If the conversion checkbox is checked, the fields concerning capacity and conversion date are also activated (fill in the balancing group field if the Shipper (ZUP) is its member).

This is the only moment when you can apply for capacity conversion.

After completing the form, click 'Submit bid' – the bid has been submitted.

#### Auction bid [504920] round [1.0] Rid Offered capacity PLN/kWh/h ▼ kWh/h Bid kWh/h Surcharge PLN/kWh/h ▼ Bid \* 460 kWh/h Capacity cost PLN \* GAZ-SYSTEM Requested upgrade quantity Quantity kWh/h From 2020-03-01 06:00 m To 2020-04-01 06:00 Balancing group Cancel

The maximum amount of interruptible capacity that is offered at the firm capacity auction may be converted.

The ZUP may convert up to a maximum level of interruptible capacity in their allocation.

6

6

View of the bid submitted together with the request for conversion.

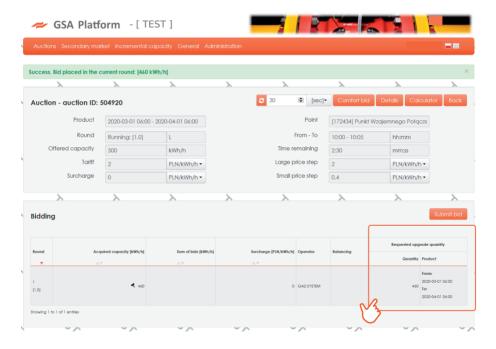

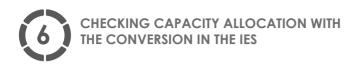

Once an auction is won on the GSA Platform, the IES will automatically create a capacity allocation containing the newly requested capacity and a negative Capacity Allocation (CA) for the capacity to be converted.

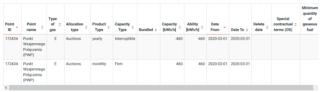

Showing 2 items

The IES during the conversion of capacity from interrupted capacity into firm capacity will convert available interruptible products in the following order: monthly, auarterly, and annual.

### Converted capacity allocations:

| Point ID | Point name          | Type of \$ | Allocation type | Product † | Capacity Type | Bundled \$ | Capacity (kWh/h) | Ability (kWh/h) | Date<br>From | Date To \$ | Delete date | Special contractual ‡ terms (OS) | Minimum quantity of \$\pi\$ gaseous fuel |
|----------|---------------------|------------|-----------------|-----------|---------------|------------|------------------|-----------------|--------------|------------|-------------|----------------------------------|------------------------------------------|
| 172434   | Punkt<br>Wzajemnego | Е          | Auctions        | yearly    | Interruptible |            | -460             | -460            | 2020-03-01   | 2020-03-31 |             |                                  |                                          |

| Point ID | Point name                                 | Type of \$ | Allocation type | Product † | Capacity<br>Type | Bundled \$ | Capacity (kWh/h) | Ability (kWh/h) | Date<br>From | Date To ≑  | Special contractual \$\pmotential\$ terms (OS) | Minimum quantity of \$\phi\$ gaseous fuel | Actio |
|----------|--------------------------------------------|------------|-----------------|-----------|------------------|------------|------------------|-----------------|--------------|------------|------------------------------------------------|-------------------------------------------|-------|
| 172434   | Punkt<br>Wzajemnego<br>Połączenia<br>(PWP) | Е          |                 | yearly    | Interruptible    |            | 500              | 500             | 2020-03-01   | 2020-03-31 |                                                |                                           | i     |
| 172434   | Punkt<br>Wzajemnego<br>Połączenia<br>(PWP) | E          |                 | quarterly | Interruptible    |            | 0                | 0               | 2020-03-01   | 2020-03-31 |                                                |                                           | i     |
| 172434   | Punkt<br>Wzajemnego<br>Połączenia<br>(PWP) | Е          |                 | monthly   | Firm             |            | 2 860            | 2 860           | 2020-03-01   | 2020-03-31 |                                                |                                           | i     |
| 172434   | Punkt<br>Wzajemnego<br>Połączenia<br>(PWP) | Е          |                 | monthly   | Firm             | H          | 4 000            | 4 000           | 2020-03-01   | 2020-03-31 |                                                |                                           | i     |
| 172434   | Punkt<br>Wzajemnego<br>Połączenia<br>(PWP) | E          |                 | monthly   | Interruptible    | H          | 2 400            | 2 400           | 2020-03-01   | 2020-03-31 |                                                |                                           | i     |

Showing 5 items

#### CONTACT

GAZ-SYSTEM S.A.
Gas Market Development Division
Customer Relations Department
tel. +48 22 220 16 40,
e-mail: klient@aaz-system.pl

This publication is for information purposes, and GAZ-SYSTEM S.A. shall use their best efforts to ensure that the information presented herein is complete and valid. Under no circumstances shall GAZ-SYSTEM S.A. be liable for the validity, correctness, completeness, and quality of the information presented. The Shipper (ZUP) shall be liable for any property or non-property damage arising from the application or non-application of any presented information and shall not assert any claims against GAZ-SYSTEM S.A. on this account. Some parts or the entire publication, including bids and information, may be extended, amended, or partly or entirely deleted by GAZ-SYSTEM S.A. without prior notice.

10